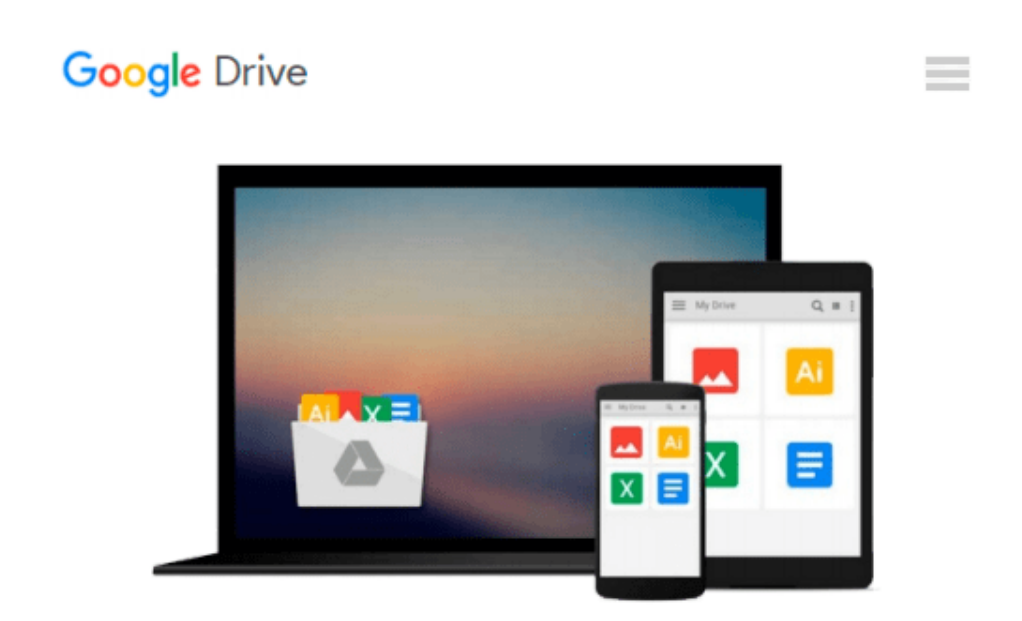

# **QuickBooks Bookkeeping: The 10 Most Common Mistakes Everyone Makes and How to Fix Them for QuickBooks and QuickBooks Online**

*Matthew Remuzzi*

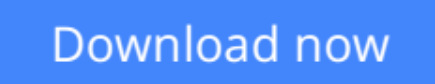

[Click here](http://sapek.club/go/read.php?id=B00UKCUDG4) if your download doesn"t start automatically

## **QuickBooks Bookkeeping: The 10 Most Common Mistakes Everyone Makes and How to Fix Them for QuickBooks and QuickBooks Online**

Matthew Remuzzi

#### **QuickBooks Bookkeeping: The 10 Most Common Mistakes Everyone Makes and How to Fix Them for QuickBooks and QuickBooks Online** Matthew Remuzzi

Take a few minutes to check your books and see if you are making any of these common mistakes- I'll bet you are and they could be costing you!

My team and I at CapForge Bookkeeping have reviewed thousands of small business QuickBooks files and nearly every one has at least one of the mistakes listed here and most have lots of them. Lean on our experience to find your trouble spots and learn how to clean up your books quickly and easily.

QuickBooks has empowered millions of small business owners to take charge of their own bookkeeping- but that isn't all there is to it! Keeping track of the finances of a business is a critical job but it is easy to screw up if you haven't been taught the fundamentals of accounting- and very few entrepreneurs have! 98% of the books we review for clients contain at least one of the problems covered in this guide- most have lots of them!

This short guide will help identify the most common errors and get you started on how to fix them- problems that could have a huge cost in real dollars if not uncovered: overstated income, missed deductions and bad decisions made based on faulty numbers to name just a few.

Even better, everyone who buys the book is offered a comprehensive, free file review if they choose. We'll do the work of going through the books and finding all the issues for you and what's behind them. Then you can work from our list to clean things up or you might decide you'd rather hand it off to us. You get the full review either way and there is absolutely no obligation.

Whether you just started your business or you've been in it for years, take a few moments to review our list of mistakes and fixes to make sure your books are error free. Then you can have faith in your accounting and make tax time a breeze instead of your bookkeeping giving you nothing but headaches!

**L** [Download](http://sapek.club/go/read.php?id=B00UKCUDG4) OuickBooks Bookkeeping: The 10 Most Common Mistake ...pdf

**[Read Online](http://sapek.club/go/read.php?id=B00UKCUDG4)** [QuickBooks Bookkeeping: The 10 Most Common Mista ...pdf](http://sapek.club/go/read.php?id=B00UKCUDG4)

#### **From reader reviews:**

#### **Veronica McFadden:**

Throughout other case, little people like to read book QuickBooks Bookkeeping: The 10 Most Common Mistakes Everyone Makes and How to Fix Them for QuickBooks and QuickBooks Online. You can choose the best book if you'd prefer reading a book. So long as we know about how is important some sort of book QuickBooks Bookkeeping: The 10 Most Common Mistakes Everyone Makes and How to Fix Them for QuickBooks and QuickBooks Online. You can add knowledge and of course you can around the world by a book. Absolutely right, simply because from book you can understand everything! From your country until finally foreign or abroad you will be known. About simple point until wonderful thing it is possible to know that. In this era, we can open a book or even searching by internet product. It is called e-book. You may use it when you feel fed up to go to the library. Let's learn.

#### **Charlene Rodriquez:**

Exactly why? Because this QuickBooks Bookkeeping: The 10 Most Common Mistakes Everyone Makes and How to Fix Them for QuickBooks and QuickBooks Online is an unordinary book that the inside of the ebook waiting for you to snap the item but latter it will zap you with the secret that inside. Reading this book next to it was fantastic author who all write the book in such wonderful way makes the content inside easier to understand, entertaining technique but still convey the meaning completely. So , it is good for you because of not hesitating having this any longer or you going to regret it. This book will give you a lot of gains than the other book possess such as help improving your expertise and your critical thinking way. So , still want to hold off having that book? If I were you I will go to the guide store hurriedly.

#### **Joshua Mack:**

Many people spending their moment by playing outside together with friends, fun activity having family or just watching TV all day long. You can have new activity to invest your whole day by studying a book. Ugh, think reading a book really can hard because you have to take the book everywhere? It fine you can have the e-book, taking everywhere you want in your Smartphone. Like QuickBooks Bookkeeping: The 10 Most Common Mistakes Everyone Makes and How to Fix Them for QuickBooks and QuickBooks Online which is keeping the e-book version. So , why not try out this book? Let's find.

#### **Andrea Behnke:**

This QuickBooks Bookkeeping: The 10 Most Common Mistakes Everyone Makes and How to Fix Them for QuickBooks and QuickBooks Online is completely new way for you who has intense curiosity to look for some information since it relief your hunger details. Getting deeper you onto it getting knowledge more you know or perhaps you who still having little digest in reading this QuickBooks Bookkeeping: The 10 Most Common Mistakes Everyone Makes and How to Fix Them for QuickBooks and QuickBooks Online can be the light food for yourself because the information inside this particular book is easy to get by anyone. These books acquire itself in the form which can be reachable by anyone, yes I mean in the e-book form. People who think that in guide form make them feel drowsy even dizzy this e-book is the answer. So there is no in reading a guide especially this one. You can find actually looking for. It should be here for you actually. So , don't miss the idea! Just read this e-book kind for your better life and also knowledge.

## **Download and Read Online QuickBooks Bookkeeping: The 10 Most Common Mistakes Everyone Makes and How to Fix Them for QuickBooks and QuickBooks Online Matthew Remuzzi #IB24YZ3GVFJ**

### **Read QuickBooks Bookkeeping: The 10 Most Common Mistakes Everyone Makes and How to Fix Them for QuickBooks and QuickBooks Online by Matthew Remuzzi for online ebook**

QuickBooks Bookkeeping: The 10 Most Common Mistakes Everyone Makes and How to Fix Them for QuickBooks and QuickBooks Online by Matthew Remuzzi Free PDF d0wnl0ad, audio books, books to read, good books to read, cheap books, good books, online books, books online, book reviews epub, read books online, books to read online, online library, greatbooks to read, PDF best books to read, top books to read QuickBooks Bookkeeping: The 10 Most Common Mistakes Everyone Makes and How to Fix Them for QuickBooks and QuickBooks Online by Matthew Remuzzi books to read online.

### **Online QuickBooks Bookkeeping: The 10 Most Common Mistakes Everyone Makes and How to Fix Them for QuickBooks and QuickBooks Online by Matthew Remuzzi ebook PDF download**

**QuickBooks Bookkeeping: The 10 Most Common Mistakes Everyone Makes and How to Fix Them for QuickBooks and QuickBooks Online by Matthew Remuzzi Doc**

**QuickBooks Bookkeeping: The 10 Most Common Mistakes Everyone Makes and How to Fix Them for QuickBooks and QuickBooks Online by Matthew Remuzzi Mobipocket**

**QuickBooks Bookkeeping: The 10 Most Common Mistakes Everyone Makes and How to Fix Them for QuickBooks and QuickBooks Online by Matthew Remuzzi EPub**